МИНОБРНАУКИ РОССИИ Федеральное государственное бюджетное образовательное учреждение высшего образования «ВЛАДИВОСТОКСКИЙ ГОСУДАРСТВЕННЫЙ УНИВЕРСИТЕТ» Колледж индустрии моды и красоты

# **РАБОЧАЯ ПРОГРАММА УЧЕБНОЙ ДИСЦИПЛИНЫ**

# **ЕН.01 ИНФОРМАТИКА И ИНФОРМАЦИОННЫЕ ТЕХНОЛОГИИ**

# **по специальности**

# **54.02.08 Техника и искусство фотографии**

Форма обучения: очная

Владивосток 2023

Рабочая программа ЕН .01 Информатика и информационные технологии разработана в соответствии с требованиями Федерального государственного образовательного стандарта среднего профессионального образования по специальности 54.02 .08 Техника и искусство фотографии, утвержденного приказом Минобрнауки России от 27 октября 2014 № 1363.

Разработчики Погребняк Ю.В.., преподаватель

Рабочая программа рассмотрена и одобрена на заседании Методического совета КИМК

от «25» апреля 2023 г. протокол № 2

Председатель Методического совета КИМК

Jeuly 1.1. KNOW

# СОДЕРЖАНИЕ

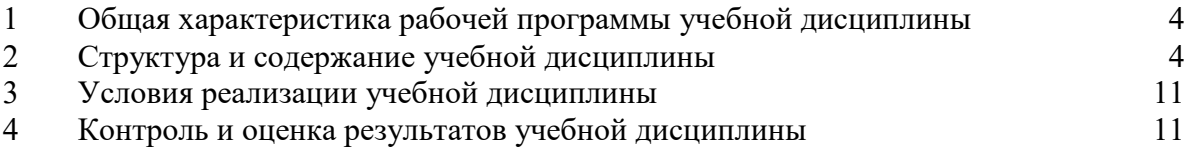

# **1. ОБЩАЯ ХАРАКТЕРИСТИКА РАБОЧЕЙ ПРОГРАММЫ УЧЕБНОЙ ДИСЦИПЛИНЫ**

## **1.1 Область применения программы:**

Рабочая программа учебной дисциплины является частью основной образовательной программы в соответствии с ФГОС СПО по специальности 54.02.08 Техника и искусство фотографии.

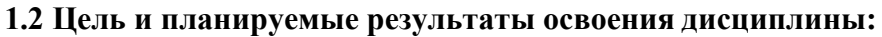

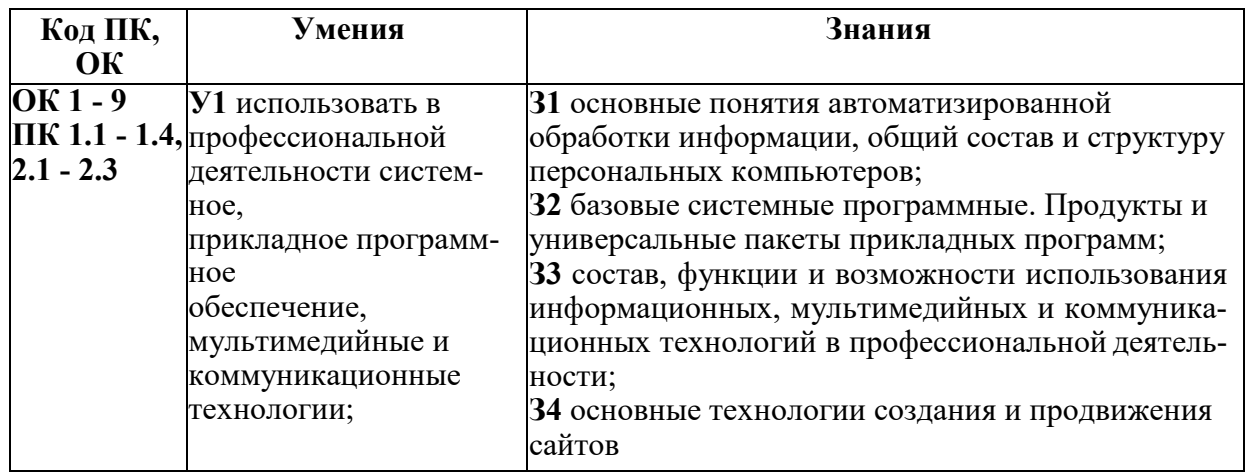

# **2. СТРУКТУРА И СОДЕРЖАНИЕ УЧЕБНОЙ ДИСЦИПЛИНЫ**

# **2.1 Объем учебной дисциплины и виды учебной работы**

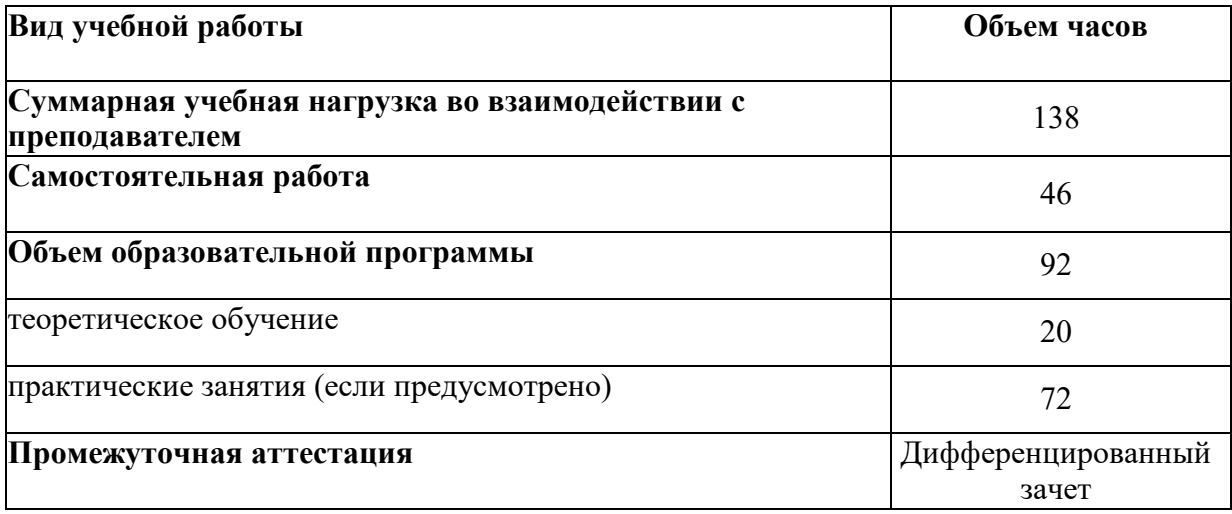

## 5

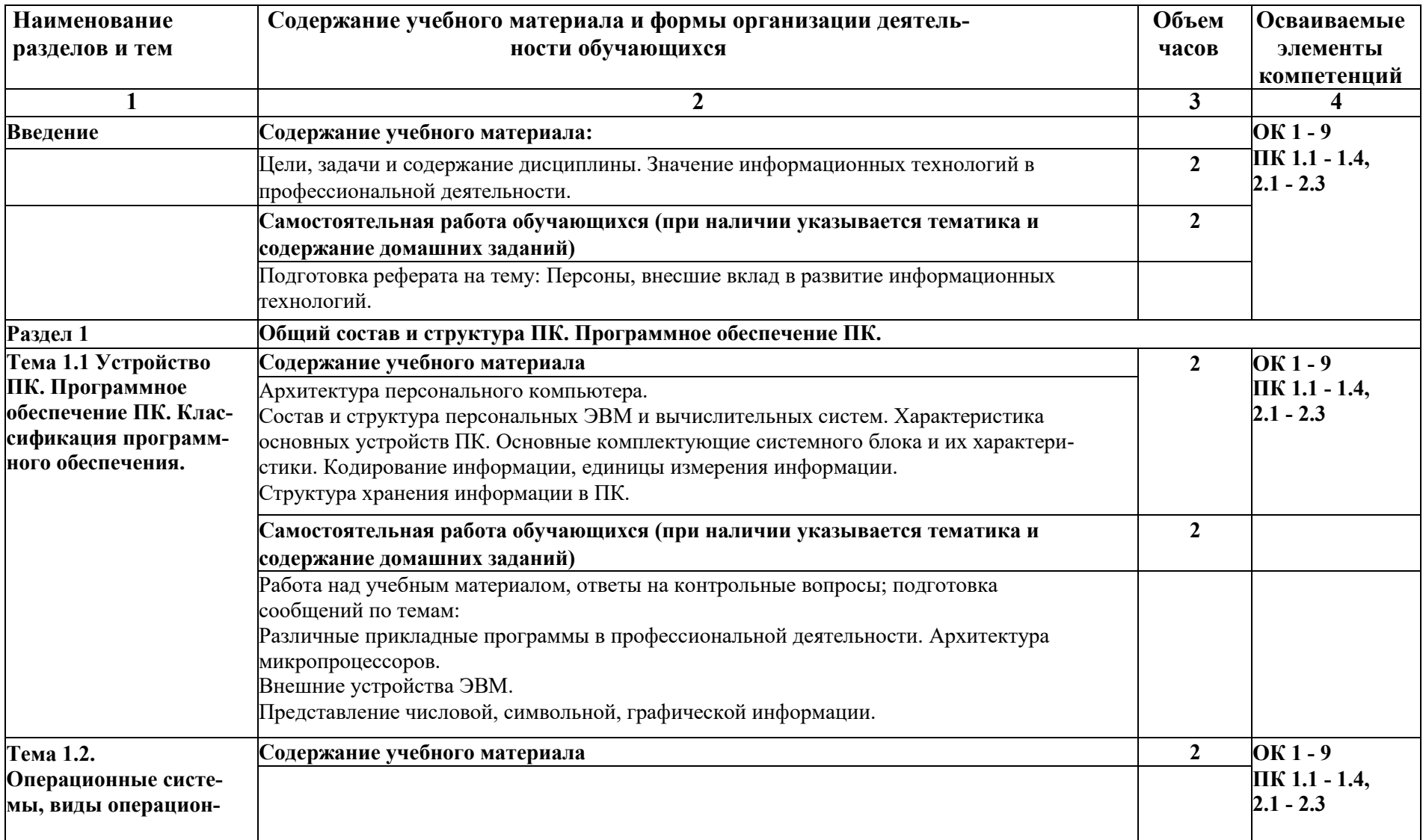

# **2.2 Тематический план и содержание учебной дисциплины**

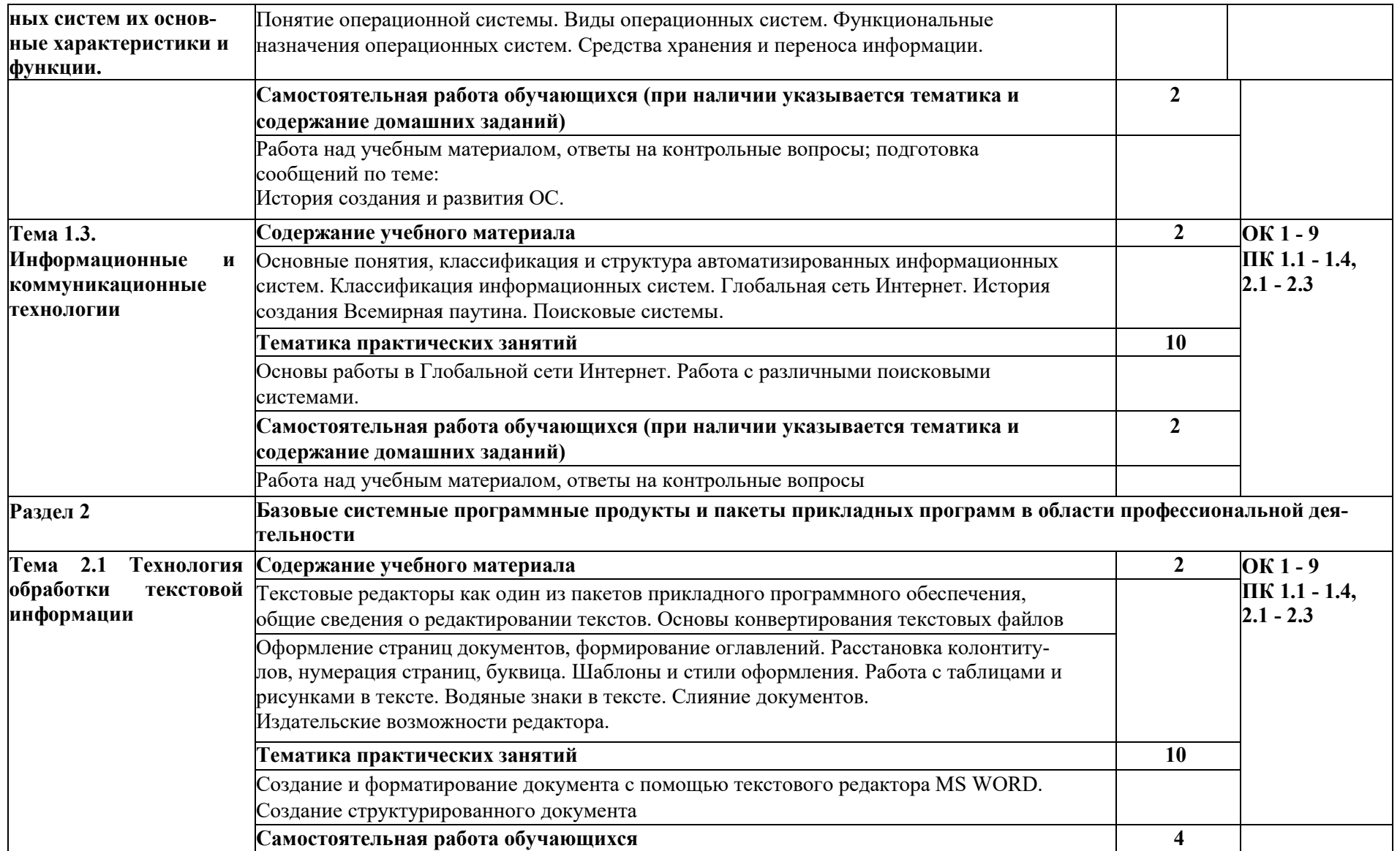

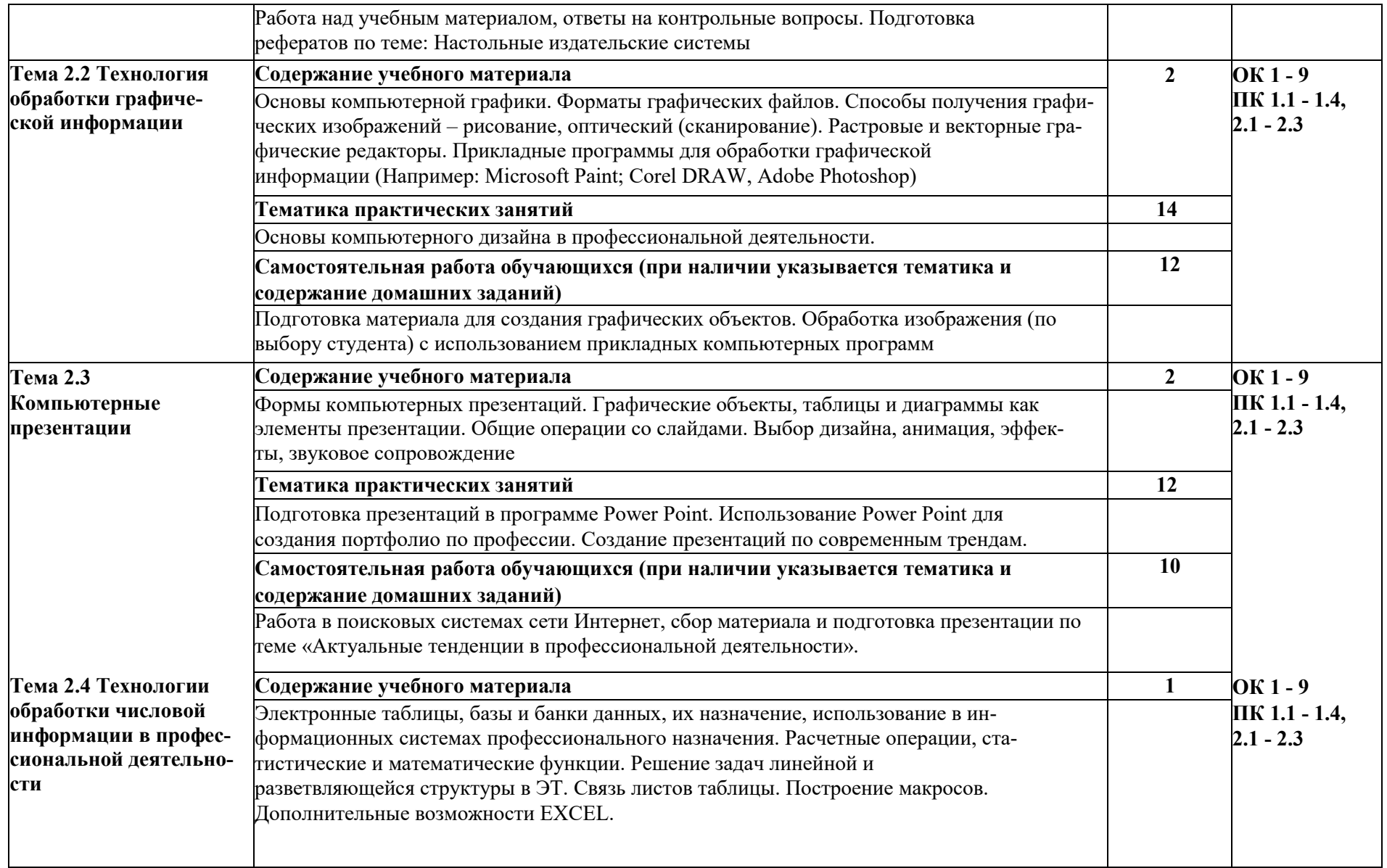

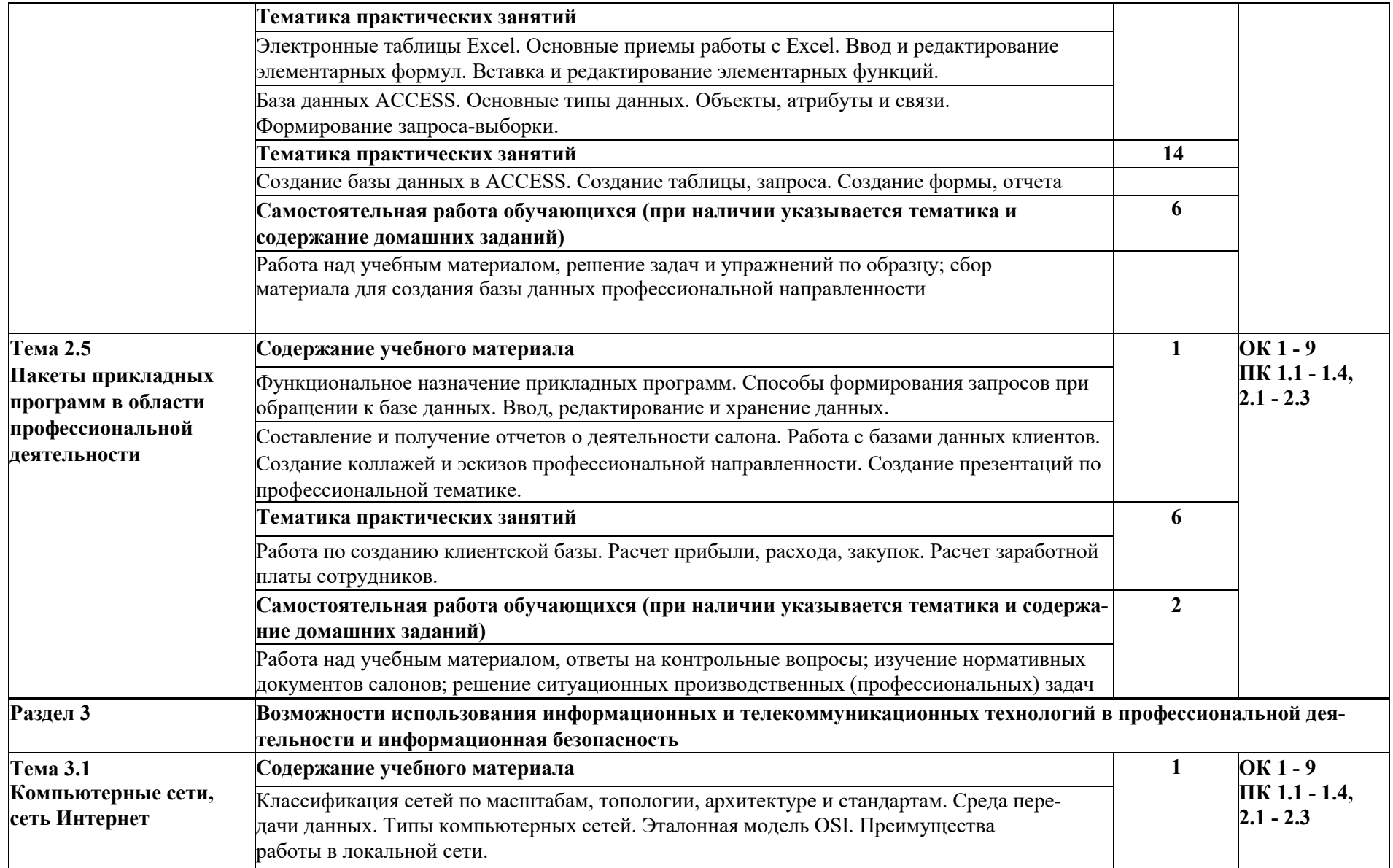

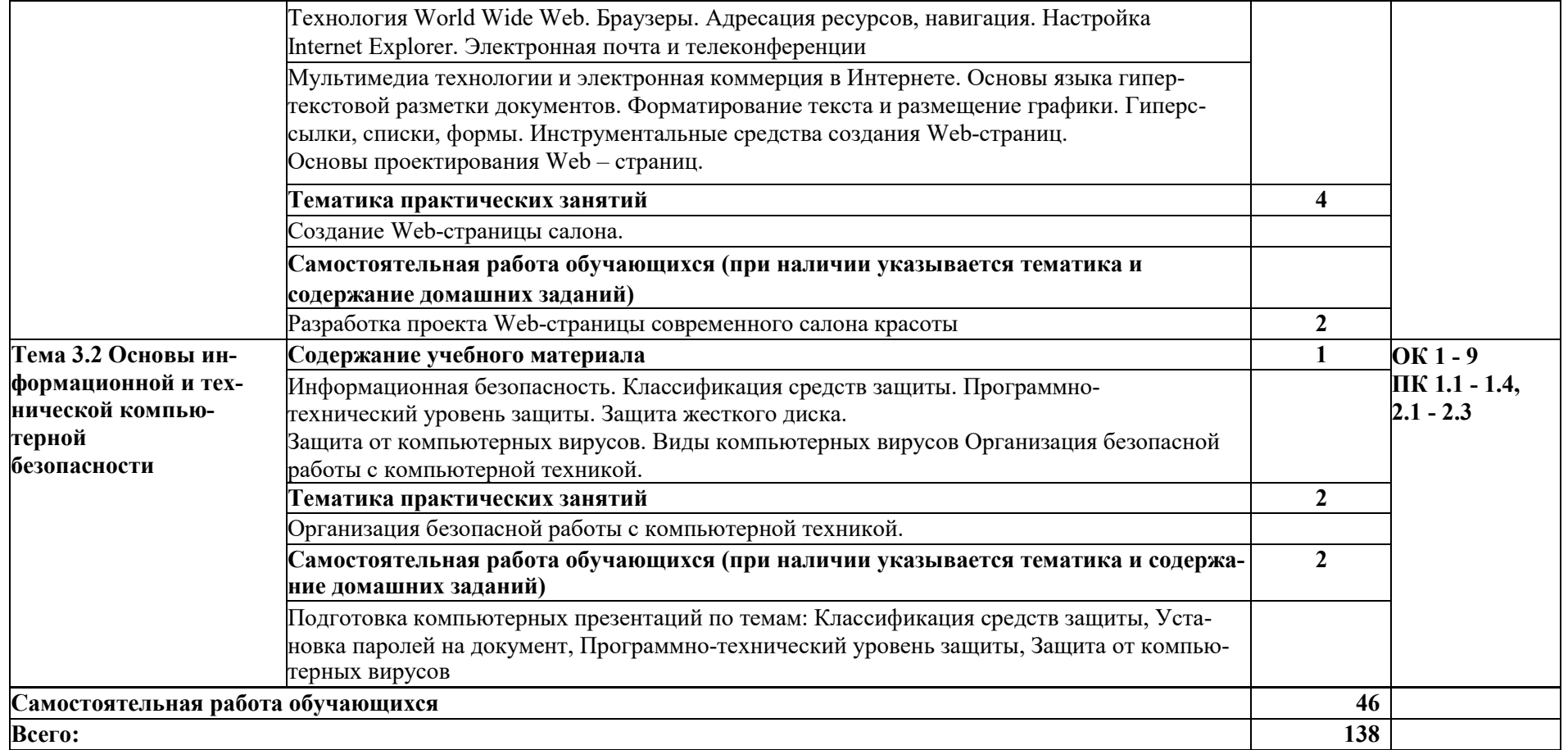

## **3. УСЛОВИЯ РЕАЛИЗАЦИИ ПРОГРАММЫ УЧЕБНОЙ ДИСЦИПЛИНЫ**

#### **3.1. Материально-техническое обеспечение**

#### **Лаборатория информатики и информационных технологий**

**Основное оборудование:** Доска учебная; Мультимедийный проектор; Сетевые терминалы; Экран; Столы аудиторные; Стол преподавателя; Стулья аудиторные; Стулья п/м.

**Программное обеспечение:** 1. Microsoft WIN VDA PerDevice AllLng (ООО "Акцент", договор №32009496926 от 21.10.2020 г., лицензия №V8953642, действие от 31.10.2020 г. до 31.10.2021 г.). 2. Microsoft Office ProPlus Educational AllLng (ООО "Акцент", договор №32009496926 от 21.10.2020 г., лицензия №V8953642, действие от 31.10.2020 г. до 31.10.2021 г.). 3. Adobe Acrobat Reader DC (свободное). 5. Google Chrome (свободное).

## **3.2. Информационное обеспечение реализации программы**

Для реализации программы библиотечный фонд имеет печатные и/или электронные образовательные и информационные ресурсы, рекомендуемых для использования в образовательном процессе

## **3.3 Основные источники**

Гаврилов, М. В. Информатика и информационные технологии: учебник для СПО / М. В. Гаврилов, В. А. Климов. – 4-е изд., перераб. и доп. – М.: Издательство Юрайт, 2017. – 383 с.<https://urait.ru/bcode/402401>

Трофимов В. В. Информационные технологии в 2 т. Том 1: учебник для среднего профессионального образования / В. В. Трофимов, О. П. Ильина, В. И. Кияев, Е. В. Трофимова; под редакцией В. В. Трофимова. – Москва: Издательство Юрайт, 2020. – 238 с.<https://urait.ru/bcode/451183>

Трофимов В. В. Информационные технологии в 2 т. Том 2: учебник для среднего профессионального образования / В. В. Трофимов, О. П. Ильина, В. И. Кияев, Е. В. Трофимова; ответственный редактор В. В. Трофимов. – перераб. и доп. – Москва: Издательство Юрайт, 2020. – 390 с.<https://urait.ru/bcode/451184>

Федотова Е.Л. Информационные технологии в профессиональной деятельности: Учебное пособие / Е.Л. Федотова. - М.: ИД ФОРУМ: НИЦ ИНФРА-М, 2015. - 368 с.<http://znanium.com/go.php?id=484751>

## **4. КОНТРОЛЬ И ОЦЕНКА РЕЗУЛЬТАТОВ ОСВОЕНИЯ УЧЕБНОЙ ДИС-ЦИПЛИНЫ**

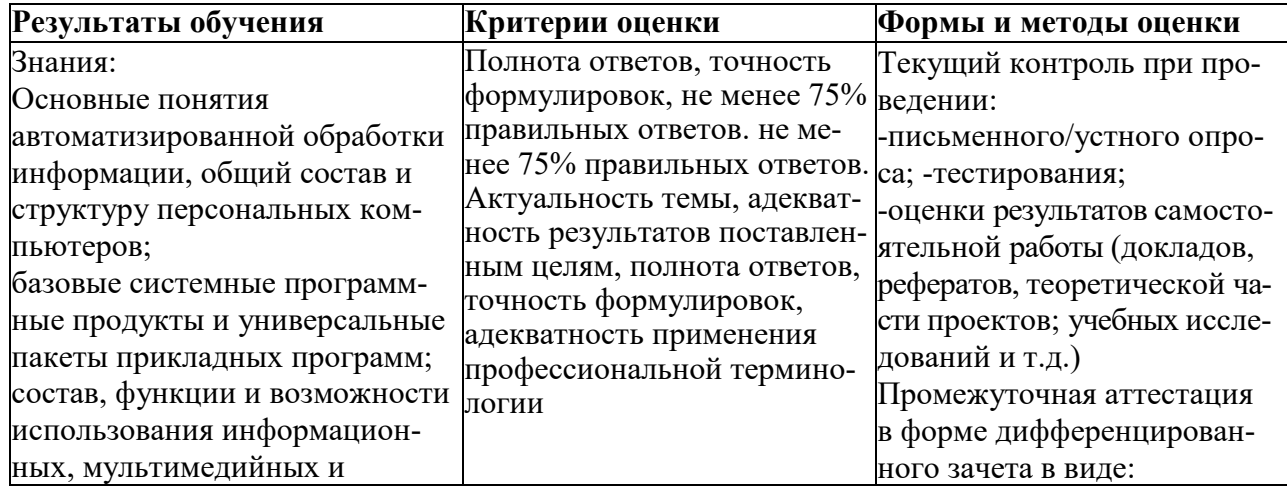

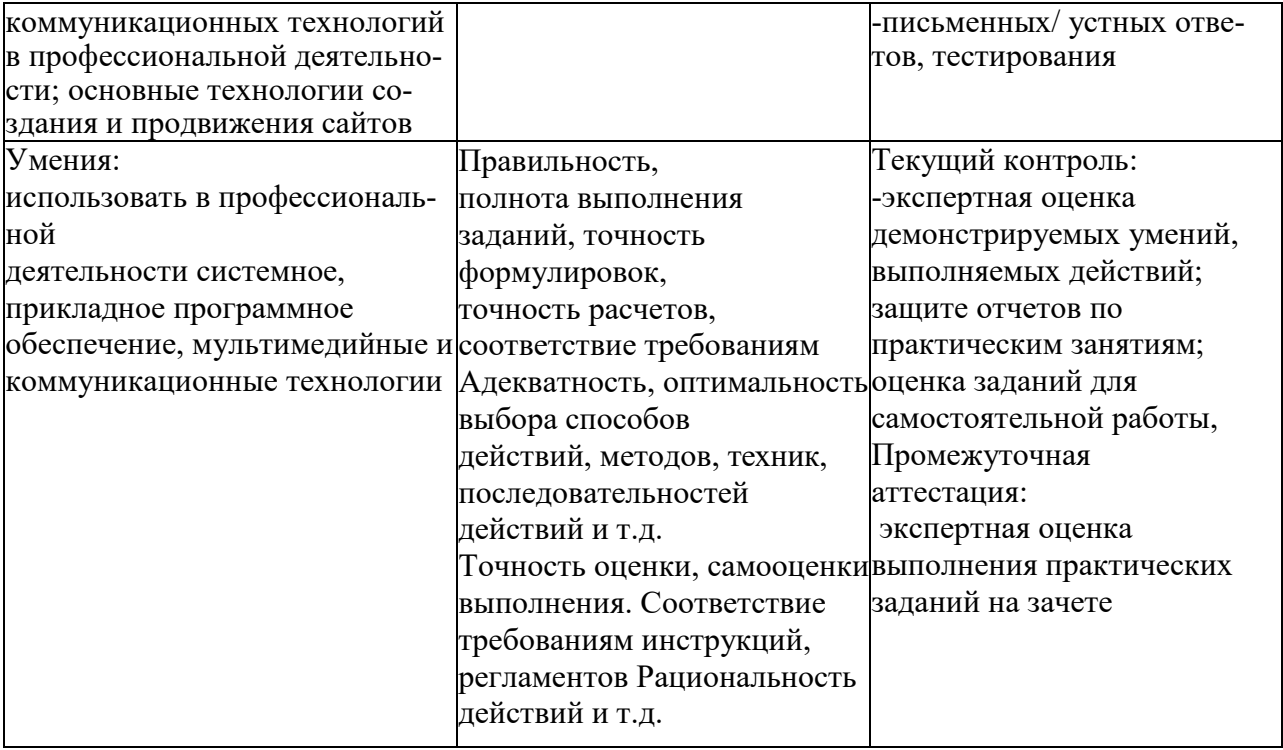

МИНОБРНАУКИ РОССИИ Федеральное государственное бюджетное образовательное учреждение высшего образования «ВЛАДИВОСТОКСКИЙ ГОСУДАРСТВЕННЫЙ УНИВЕРСИТЕТ» Колледж индустрии моды и красоты

# КОНТРОЛЬНО-ОЦЕНОЧНЫЕ СРЕДСТВА

для учебной дисциплины

# **ЕН.01 ИНФОРМАТИКА И ИНФОРМАЦИОННЫЕ ТЕХНОЛОГИИ**

**по специальности**

# **54.02.08 Техника и искусство фотографии**

Форма обучения: очная

Владивосток 2023

Фонд оценочных средств учебной дисциплины ЕН.01 ИНФОРМАТИКА И ИНФОРМА-ЦИОННЫЕ ТЕХНОЛОГИИ разработан в соответствии с ФГОС СПО 54.02.08 Техника и искусство фотографии, рабочей программой дисциплины

Составитель: Погребняк Ю.В, преподаватель

# 1. Обшие положения

Фонд оценочных средств (ФОС) предназначен для контроля и оценки образовательных достижений обучающихся, освоивших программу учебной дисциплины ЕН.01 ИНФОРМАТИКА И ИНФОРМАЦИОННЫЕ ТЕХНОЛОГИИ

Формой аттестации по учебной дисциплине является дифференцированный зачет

ФОС разработаны на основании:

- ФГОС СПО по специальности 54.02.08 Техника и искусство фотографии;

- программы учебной дисциплины ЕН.01 ИНФОРМАТИКА И ИНФОРМАЦИОННЫЕ ТЕХНОЛОГИИ

# 2. Результаты освоения учебной дисциплины, подлежащие проверке

В результате освоения дисциплины обучающийся должен уметь: - использовать в профессиональной деятельности системное, прикладное программное обеспечение, мультимедийные и коммуникационные технологии;

В результате освоения дисциплины обучающийся должен знать:

- основные понятия автоматизированной обработки информации, общий состав и структуру персональных компьютеров;

- базовые системные программные продукты и универсальные пакеты прикладных программ;

- состав, функции и возможности использования информационных, мультимедийных и коммуникационных технологий в профессиональной деятельности;

- основные технологии создания и продвижения сайтов

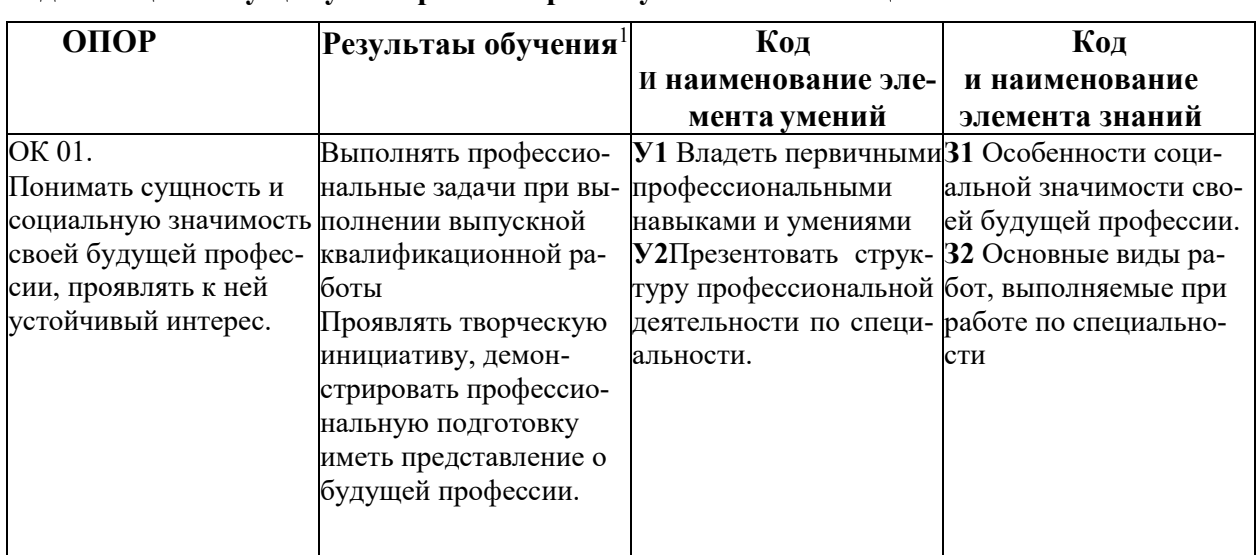

## Перечень основных показателей оценки результатов, элементов знаний и умений, поллежащих текущему контролю и промежуточной аттестации

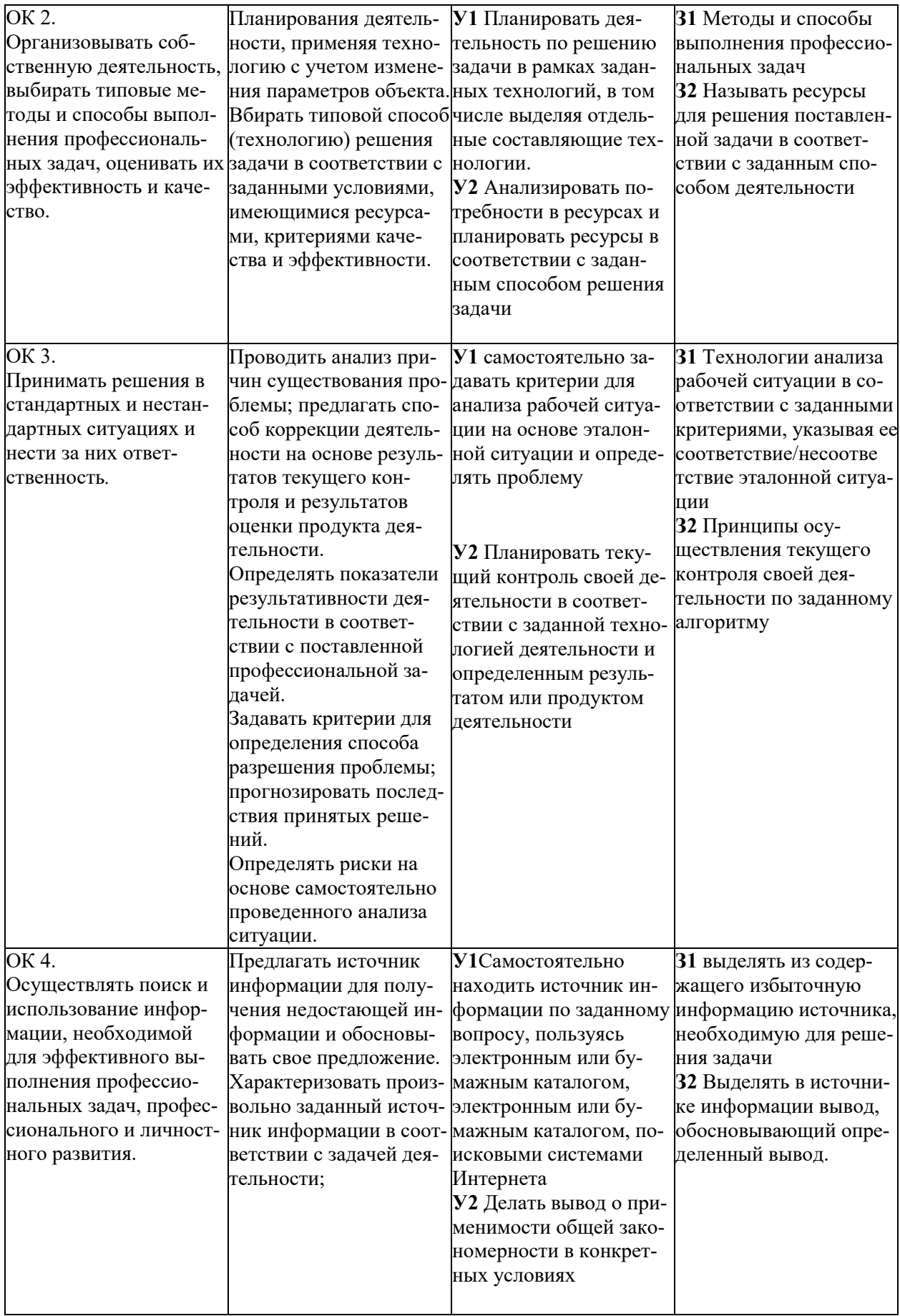

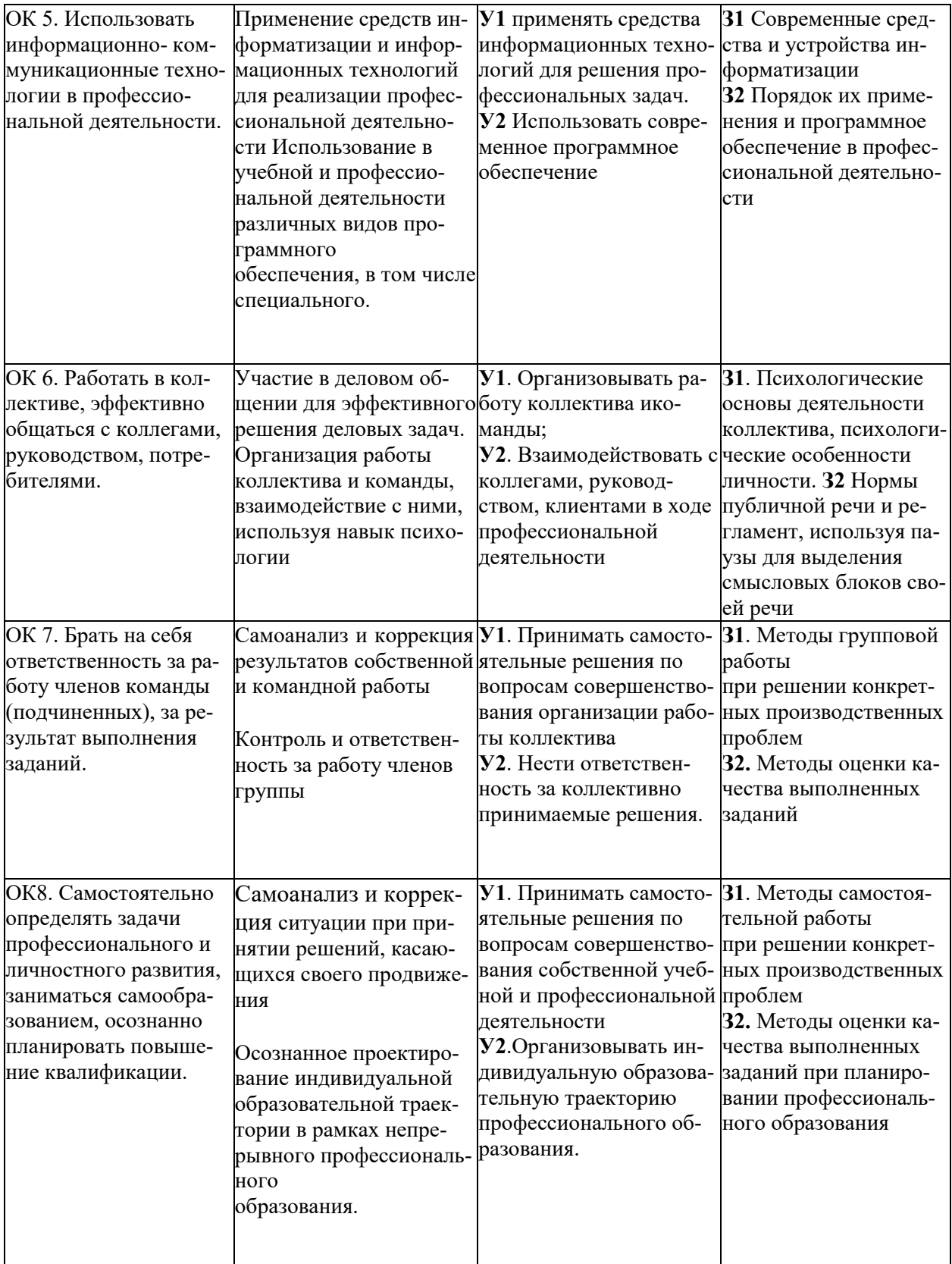

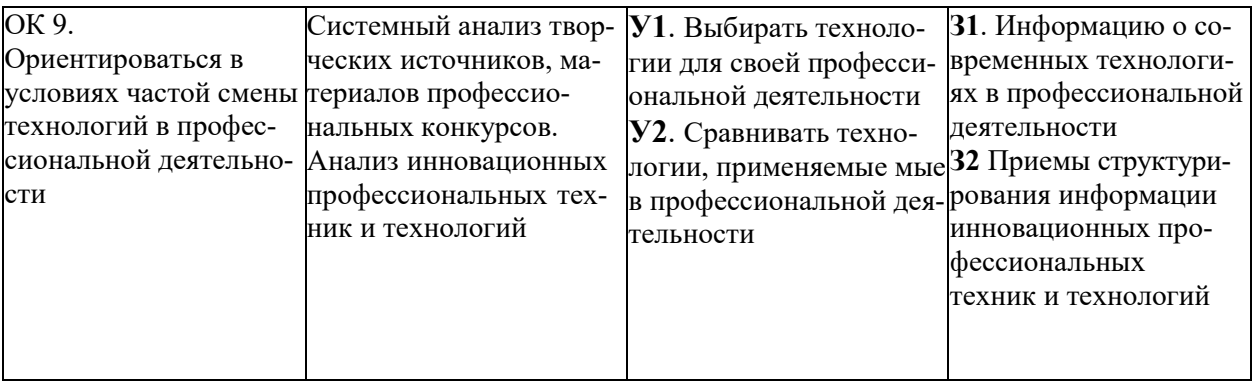

2. Распределение основных показателей оценки результатов по видам аттестации

 $\overline{1}$ 

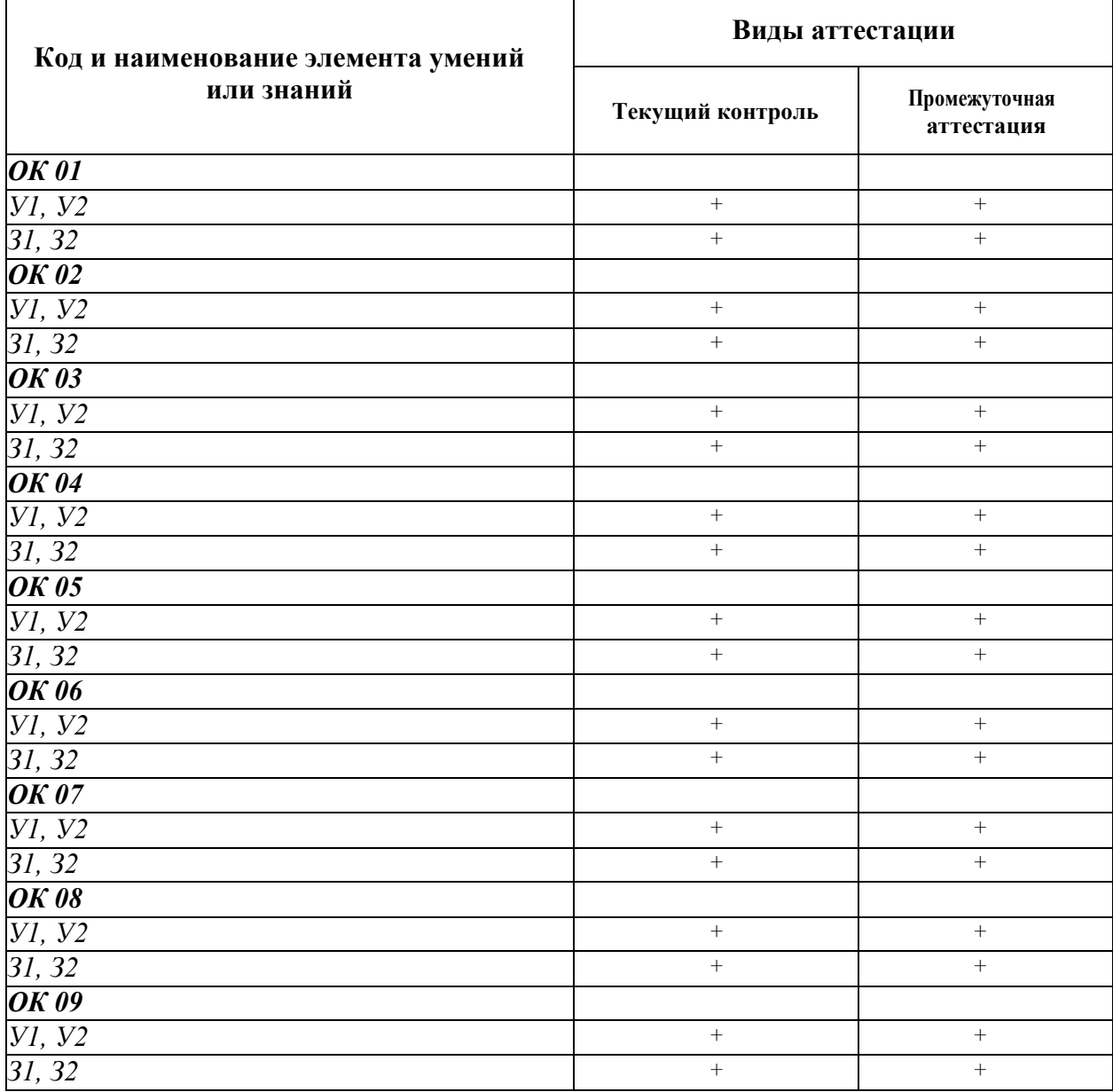

# Перечень оценочных средств

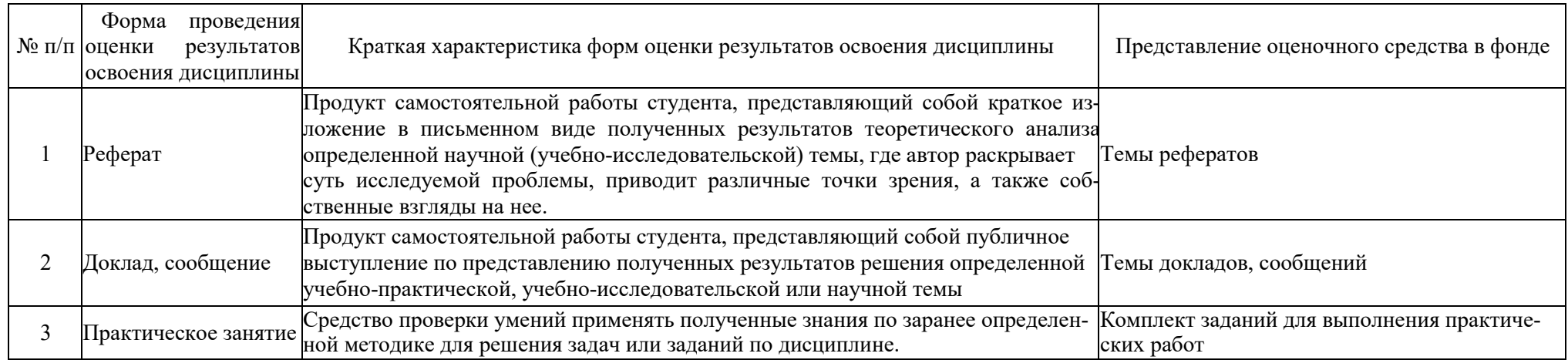

#### **МИНОБРНАУКИ РОССИИ Федеральное государственное бюджетное образовательное учреждение высшего образования «ВЛАДИВОСТОКСКИЙ ГОСУДАРСТВЕННЫЙ УНИВЕРСИТЕТ ЭКОНОМИКИ И СЕРВИСА»**

## Темы рефератов, докладов, сообщений

## по дисциплине ЕН.01 ИНФОРМАТИКА И ИНФОРМАЦИОННЫЕ ТЕХНОЛОГИИ 54.02.08 Техника и искусство фотографии

Персоны, внесшие вклад в развитие информационных технологий. Настольные издательские системы Создание базы данных библиотеки. Создание базы данных классификатора. Простейшая информационно-поисковая система. Сортировка массива. Рост и вес среднестатистического учащегося. Тест по предметам. Статистика труда. Графическое представление процесса. Профилактика ПК. Инструкция по технике безопасности и санитарнымнормам. АРМ специалиста. Прайс-лист. Оргтехника и профессия. Мой «рабочий стол» на компьютере. Электронная библиотека. Лаборант ПК, работа с программным обеспечением. Реферат. Электронная тетрадь. Журнальная статья. Вернисаж работ на компьютере. Электронная доска объявлений. Ярмарка профессий. Композитор. Звуковая запись. Музыкальная открытка. Диаграмма информационных составляющих. Плакатсхема. «Эскиз и чертеж» (САПР). Обработка результатов эксперимента. Статистический отчет. Расчет заработной платы. Бухгалтерские программы. Телекоммуникации: конференции, интервью, репортаж. Урок в дистанционном обучении. Дистанционный тест, экзамен. Резюме «Ищу работу». Критерии оценки:

- − оценка «отлично» выставляется обучающемуся, если в работе продемонстрировано полное понимание темы, текст работы подготовлен в соответствии с ней, продемонстрировано глубокое владение теоретическим и практическим материалом, в изложении присутствуют логичность и последовательность, культура письма, прослеживается творческий подход и оригинальность.
- − оценка «хорошо» если в работе продемонстрировано понимание темы, текст работы подготовлен в соответствии с ней, продемонстрировано владение теоретическим и практическим материалом, в изложении присутствуют логичность и последовательность.
- − оценка «удовлетворительно», если в работе продемонстрировано понимание темы, текст работы подготовлен в соответствии с ней, продемонстрировано владение материалом.

− оценка «неудовлетворительно» если в работе не продемонстрировано понимание темы, текст работы подготовлен в соответствии с требованиями.

#### **МИНОБРНАУКИ РОССИИ Федеральное государственное бюджетное образовательное учреждение высшего образования**

**«ВЛАДИВОСТОКСКИЙ ГОСУДАРСТВЕННЫЙ УНИВЕРСИТЕТ ЭКОНОМИКИ И СЕРВИСА»**

## Комплект заданий для выполнения практических работ

# по дисциплине ЕН.01 ИНФОРМАТИКА И ИНФОРМАЦИОННЫЕ ТЕХНОЛОГИИ 54.02.08 Техника и искусство фотографии

1. Основы работы в Глобальной сети Интернет. Работа с различными поисковыми системами.

2. Оформление страниц документов, формирование оглавлений. Расстановка колонтитулов, нумерация страниц, буквица. Шаблоны и стилиоформления.

3. Работа с таблицами и рисунками в тексте. Водяные знаки в тексте. Слияние документов.

4. Издательские возможности редактора.

5. Создание и форматирование документа с помощью текстового редактора MS WORD. Создание структурированного документа

6. Обработка изображения (по выбору студента) с использованием прикладных компьютерных программ

7. Подготовка презентаций в программе Power Point. Использование PowerPoint для создания портфолио по профессии.

8. Создание презентаций по современнымтрендам.

9. Работа в поисковых системах сети Интернет, сбор материала и подготовка презентации по теме «Актуальные тенденции в профессиональной деятельности».

10. Создание базы данных в ACCESS. Создание таблицы, запроса. Создание формы, отчета

11. Сбор материала для создания базы данных профессиональной направленности

12. Составление и получение отчетов о деятельности салона.

13. Работа с базами данных клиентов.

14. Работа по созданию клиентской базы.

15. Расчет прибыли, расхода, закупок.

16. Расчет заработной платы сотрудников.

17. Работа над учебным материалом, ответы на контрольные вопросы; изучение нормативных документов салонов; решение ситуационных производственных (профессиональных)задач

18. Разработка проекта Web-страницы современного салона красоты

19. Организация безопасной работы с компьютерной техникой.

Критерии оценки:

− оценка «отлично» выставляется обучающемуся, если в работе продемонстрировано полное понимание темы, текст работы подготовлен в соответствии с ней, продемонстрировано глубокое владение теоретическим и практическим материалом, в изложении присутствуют логичность и последовательность, культура письма, прослеживается творческий подход и оригинальность.

− оценка «хорошо» если в работе продемонстрировано понимание темы, текст работы подготовлен в соответствии с ней, продемонстрировано владение

теоретическим и практическим материалом, в изложении присутствуют логичность и последовательность.

− оценка «удовлетворительно», если в работе продемонстрировано понимание темы, текст работы подготовлен в соответствии с ней, продемонстрировано владение материалом.

оценка «неудовлетворительно» если в работе не продемонстрировано понимание темы, текст работы подготовлен в соответствии с требованиями.

#### **МИНОБРНАУКИ РОССИИ Федеральное государственное бюджетное образовательное учреждение высшего образования «ВЛАДИВОСТОКСКИЙ ГОСУДАРСТВЕННЫЙ УНИВЕРСИТЕТ ЭКОНОМИКИ И СЕРВИСА»**

## Темы практических занятий

#### по дисциплине ЕН.01 ИНФОРМАТИКА И ИНФОРМАЦИОННЫЕ ТЕХНОЛОГИИ 54.02.08 Техника и искусство фотографии

1. Основы работы в Глобальной сети Интернет. Работа с различными поисковыми системами.

2. Создание и форматирование документа с помощью текстового редактора MS WORD. Создание структурированного документа.

3. Основы компьютерного дизайна в профессиональной деятельности.

4. Подготовка презентаций в программе Power Point. Использование Power Point для создания портфолио по профессии. Создание презентаций по современным трендам.

5. Электронные таблицы Excel. Основные приемы работы с Excel. Ввод и редактирование элементарных формул. Вставка и редактирование элементарных функций.

6. База данных ACCESS. Основные типы данных. Объекты, атрибуты исвязи. Формирование запроса-выборки.

7. Создание базы данных в ACCESS. Создание таблицы, запроса. Создание формы, отчета.

8. Работа по созданию клиентской базы. Расчет прибыли, расхода, закупок. Расчет заработной платы сотрудников.

9. Создание Web-страницы салона.

10. Организация безопасной работы с компьютерной техникой.

Критерии оценки:

− оценка «отлично» выставляется обучающемуся, если в работе продемонстрировано полное понимание темы, продемонстрировано глубокое владение теоретическим и практическим материалом, в изложении присутствуют логичность и последовательность, культура письма, прослеживается творческий подход и оригинальность.

− оценка «хорошо» если в работе продемонстрировано понимание темы, продемонстрировано владение теоретическим и практическим материалом, в изложении присутствуют логичность и последовательность.

− оценка «удовлетворительно», если в работе продемонстрировано понимание темы, продемонстрировано владение материалом.

− оценка «неудовлетворительно» если в работе не продемонстрировано понимание тем